# ELLIOTT

Volume 2: PROGRAMMING INFORMATION

2: PROGRAM DESCRIPTIONS Part

Section 6: QOUT1

### CONTENTS

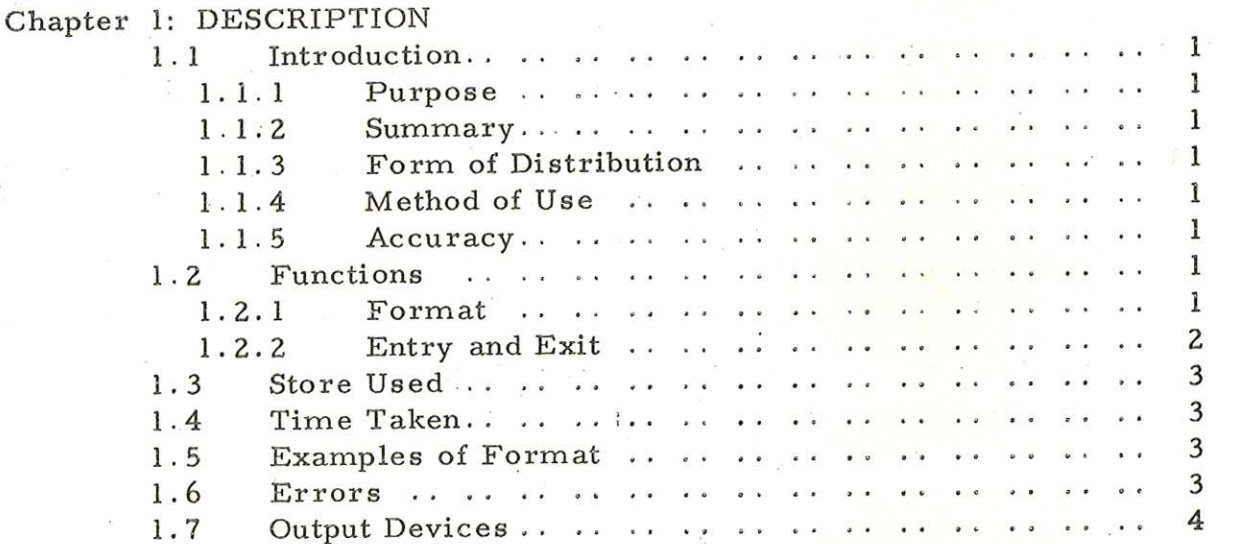

Copyright English Electric Computers Limited May, 1968

Page

Printed in England by Engineering Unit, English Electric Computers Ltd. 1.1 Introduction

1.1.1 Purpose

QOUT 1 is used to output the contents of the accumulator as an integer or a fraction.

1.1.2 Summary

The program outputs an integer or a fraction, the format being specified by a parameter word. The number may be scaled before output to give a mixed number format.

1.1.3 Form of Distribution

The program is distributed as a mnemonic code tape for input by Elliott SIR.

1.1.4 Method of Use

QOUT1 is assembled as a block of the user's program and entered as a subroutine. It may be run at any program-level and in and store module. QCHOP and QERROR must be assembled in the same store module (see Volume 2.5.5).

1.1.5 Accuracy

Fractions are output with a maximum error of  $\pm 2^{-17}$ , i.e. approximately 7.6 x 10~°.

1.2 Functions

1.2.1 Format

The format is specified by a parameter word placed in the location immediately following the entry to QOUT1. The word should be 'in pseudo-instruction form:

BEN ( /F N or FN )

where B, the modifier bit, is 1 if the number is to be preceded by

 $\langle$  newline>  $($   $/F N )$ 

or 0 if the number is to be preceded by

 $\langle$  space>  $($  F N  $)$ 

1 (Issue 3)

900 2.2.6

> F, the function bits, control the size of number output. The number of digits output (including leading zeros output as spaces) is 6-F.

A complete integer thus occupies (7-F) character positions, and a mixed number 8-F positions, including sign and decimal point.

N, the address bits, hold the scaling factor, this must be in the range  $0 \le N \le 5$  (see below).

Negative numbers are preceded by <minus> and positive numbers by <space>. (Positive numbers may be preceded by <plus> if the location labelled PLUS in QOUT1 is changed from +0 to +11).

1.2.1.1 Integers

Leading zeros are suppressed (output as spaces).

The number output is equal to the integer in the

The number output is equal to the fraction in the

accumulator  $x$  10<sup>-N</sup>

1.2.1.2 Fractions

accumulator  $x 10^{+N}$ 

1.2.2 Entry and Exit

Entry. The number to be output must be in the

accumulator.

parameter word.

Place link in QOUT1

Jump to QOUT1+1 to output integer or QOUT1+2 to output a fraction

The location after the jump must contain the parameter word (see Para.2.1).

Exit. Controlis returned to the location after the

The contents of the accumulator are not preserved by QOUT 1. Example: The following section of program causes output as shown overleaf:

900 2.2.6

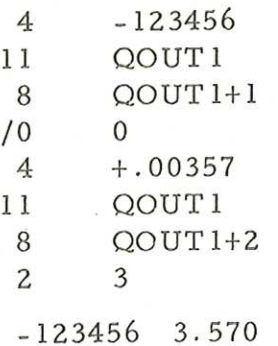

1.3 Store Used

Approximately 140 locations and the appropriate B-register. QCHOP and QERROR must also be in store (130 locations approximately).

1.4 Time Taken

QOUT 1 operates at the speed of the tape punch.

1.5 Examples of Format

L and S represent newline sequence and space characters respectively.

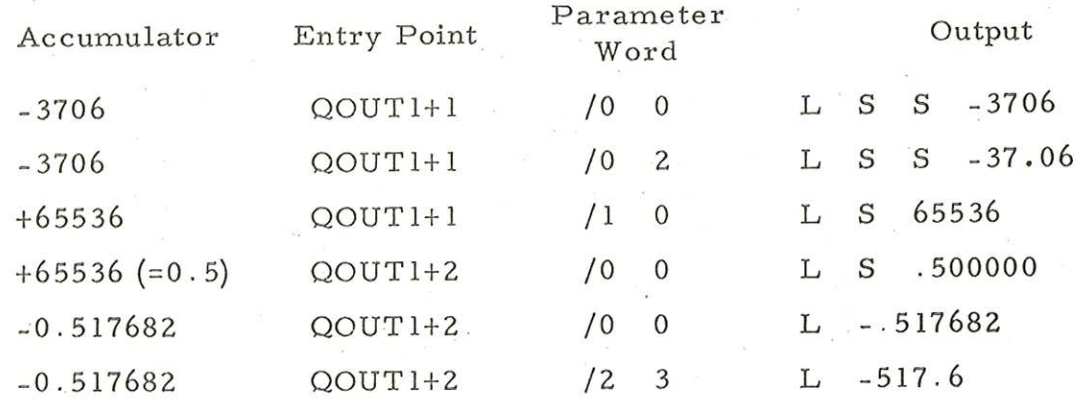

### 1.6 Errors

If the number to be output, after scaling, cannot be expressed in the specified format, \* is output on the specified device and QERROR is used to output in the form:

## \* QO1 00000 00620

where 620 represents the address of the entry to QOUT1 .

900  $2.2.6$ 

# 1.7 Output Devices

The output device is controlled by the value of QDOUT, within OCHOP (see Volume 2.5.5). This is normally set to +1 for paper tape output.

 $\sqrt{2}$